# **REGULAMIN FUNKCJONOWANIA DZIENNIKA ELEKTRONICZNEGO**

**w Zespole Szkół Technicznych im. W. St. Reymonta w Czartajewie**

*Czartajew, 04 marca 2019*

# **Rozdział 1. Postanowienia ogólne**

1) W szkole, za pośrednictwem strony [https://uonetplus.vulcan.net.pl/powiatsiemiatycki, f](https://uonetplus.vulcan.net.pl/powiatsiemiatycki,)unkcjonuje elektroniczny dziennik. Oprogramowanie to oraz usługi z nim związane dostarczane są przez firmę zewnętrzną, współpracującą ze szkołą. Podstawą działania dziennika elektronicznego jest umowa podpisana przez Dyrektora Szkoły i uprawnionego przedstawiciela firmy dostarczającej i obsługującej system dziennika elektronicznego.

Nazwa "dziennik elektroniczny" obejmuje wszystkie dzienniki prowadzone w szkole w formie elektronicznej (lekcyjne, nauczania indywidualnego, zajęć rewalidacyjnych oraz zajęć w ramach pomocy psychologiczno-pedagogicznej).

- 2) Za niezawodność działania systemu oraz tworzenie kopii bezpieczeństwa odpowiada firma nadzorująca pracę dziennika elektronicznego. Za ochronę danych osobowych umieszczonych na serwerach, oprócz firmy nadzorującej, odpowiedzialność ponoszą również pracownicy szkoły, posiadający bezpośredni dostęp do danych rodzice oraz uczniowie, w zakresie danych im udostępnionych. Szczegółową odpowiedzialność szkoły i firmy udostępniającej dziennik elektroniczny reguluje zawarta pomiędzy stronami umowa oraz przepisy obowiązującego w Polsce prawa.
- 3) Podstawą prawną funkcjonowania dziennika elektronicznego, przechowywania i przetwarzania w nim danych uczniów, rodziców oraz dokumentowania przebiegu nauczania jest:
	- a) art. 150 ustawy z dnia 14 grudnia 2016 r. Prawo oświatowe (Dz. U. z 2018 r. poz. 996 z poź.zm.)
	- b) § 21 ROZPORZĄDZENIA MINISTRA EDUKACJI NARODOWEJ1) z dnia 25 sierpnia 2017 r. w sprawie sposobu prowadzenia przez publiczne przedszkola, szkoły i placówki dokumentacji przebiegu nauczania, działalności wychowawczej i opiekuńczej oraz rodzajów tej dokumentacji(Dz. U. poz. 1646) zwane dalej ROZPORZĄDZENIEM.
	- c) zgoda rodzica na wykorzystanie adresu e-mail dziecka do utworzenia konta ucznia.
- 4) Dyrektor szkoły nie jest zobligowany do zbierania zgody na przetwarzania danych osobowych w związku z obowiązkami wynikającymi z ROZPORZĄDZENIA.
- 5) Administratorem danych osobowych uczniów, ich prawnych opiekunów oraz pracowników jest Zespół Szkół Technicznych im. W. St. Reymonta w Czartajewie.
- 6) Każdy rodzic (prawny opiekun dziecka) po zalogowaniu się na swoim koncie w zakładce INFORMACJE O UCZNIU /DANE UCZNIA ma dostęp do raportu o zawartych w systemie danych dotyczących informacji identyfikujących osobę (swoje dziecko),
- 7) Na podstawie ROZPORZĄDZENIA, oceny bieżące i klasyfikacyjne oraz frekwencja i tematy zajęć są wpisywane w dzienniku elektronicznym.
- 8) Pracownicy szkoły zobowiązani są do stosowania zasad zawartych w poniższym dokumencie i przestrzegania przepisów obowiązujących w szkole.
- 9) Rodzicom na pierwszym zebraniu w nowym roku szkolnym i uczniom na pierwszych zajęciach z wychowawcą, nauczyciel zapoznaje ze sposobem działania i funkcjonowania dziennika elektronicznego w szkole.
- 10) Wszystkie moduły składające się na dziennik elektroniczny zapewniają realizację zapisów, które zamieszczone są w szkolnym systemie nauczania.
- 11) Szkolny System Oceniania dostępny jest na stronie szkoły pod adresem:

[https://zst.czartajew.pl/start/dokumentyszkolne/regulaminy/statut\\_zm.23.05.2019.pdf](https://zst.czartajew.pl/start/dokumentyszkolne/regulaminy/statut_zm.23.05.2019.pdf)

- 12) Zasady korzystania z dziennika elektronicznego przez prawnych opiekunów dzieci, uczniów oraz pracowników szkoły, określone są w niniejszym regulaminie oraz umowie zawartej pomiędzy firmą zewnętrzną dostarczającą system dziennika elektronicznego, a placówką szkolną.
- 13) Zasady bezpieczeństwa danych osobowych w zakresie nieuregulowanym tym regulaminem określa Polityka Bezpieczeństwa Ochrony Danych Osobowych oraz Instrukcja Zarządzania Systemem Informatycznym jako dokumenty obowiązujące w szkole.

# **Rozdział 2**. **Konta w dzienniku elektronicznym**

- 1) Każdy użytkownik posiada własne konto w systemie dziennika elektronicznego, za które jest odpowiedzialny osobiście. Szczegółowe zasady dla poszczególnych kont opisane są w zakładce POMOC w dzienniku elektronicznym po zalogowaniu się na swoje konto [https://uonetplus.vulcan.net.pl/powiatsiemiatycki o](https://uonetplus.vulcan.net.pl/powiatsiemiatycki)raz w poszczególnych rozdziałach tego dokumentu.
- 2) Każdy użytkownik dziennika elektronicznego odpowiada za tajność swojego hasła, które musi się składać co najmniej z 8 znaków i być kombinacją liter i cyfr, dużych i małych znaków. Konstrukcja systemu wymusza na użytkowniku okresową zmianę hasła (co 30 dni).
- 3) Użytkownik jest zobowiązany stosować się do zasad bezpieczeństwa w posługiwaniu się loginem i hasłem do systemu.
- 4) Nauczyciel identyfikowany jest w systemie dziennika elektronicznego za pomocą loginu (adres email) oraz hasła.
- 5) W przypadku utraty hasła lub podejrzenia, że zostało ono odczytane lub wykradzione przez osobę nieuprawnioną, użytkownik zobowiązany jest do natychmiastowej zmiany hasła i poinformowania o tym fakcie Administratora Dziennika Elektronicznego.
- 6) Dane kontaktowe Administratora Dziennika Elektronicznego opublikowane są na stronie internetowej szkoły.
- 7) W dzienniku elektronicznym funkcjonują następujące grupy kont posiadające odpowiadające im uprawnienia:

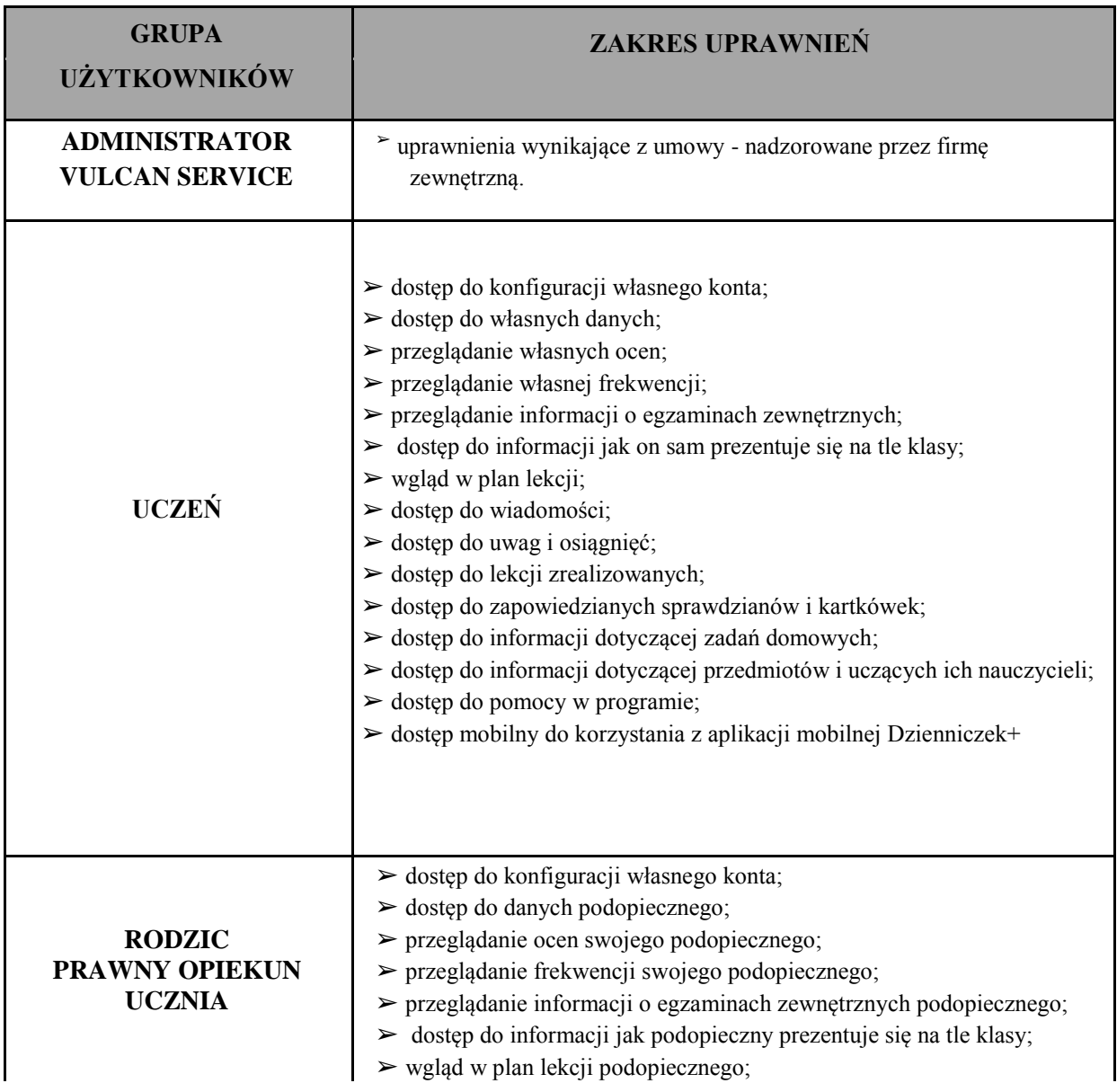

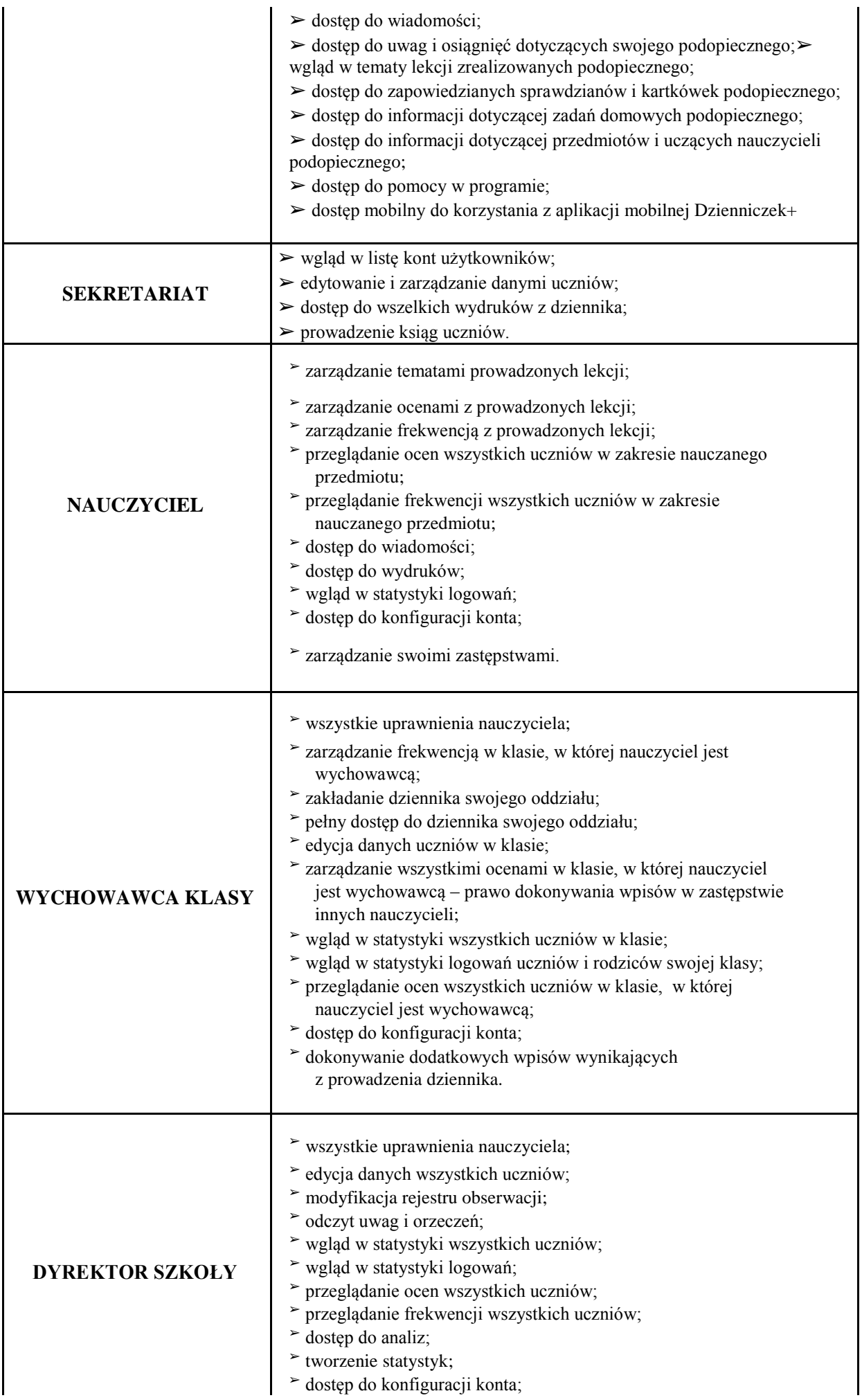

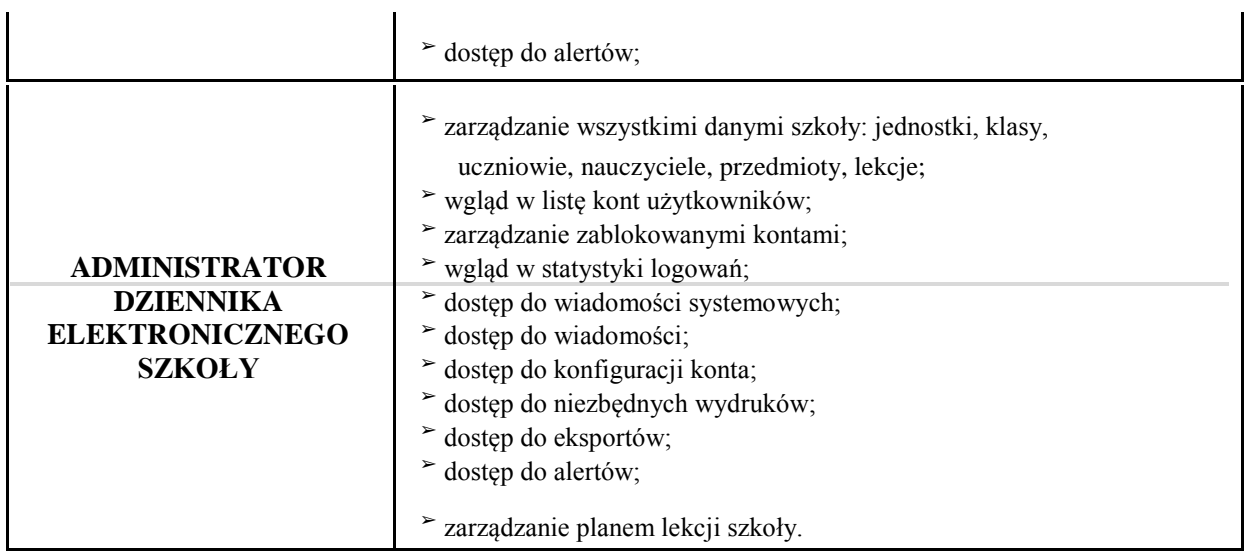

- 7) Każdy użytkownik ma obowiązek dokładnego zapoznania się z POMOCĄ dostępną po zalogowaniu się na swoje konto, w szczególności z regulaminem korzystania z systemu (rodzice, uczniowie). Zasady te są opisane w linku POMOC, w dzienniku elektronicznym, po zalogowaniu się na swoje bezpłatne konto na stronie [https://uonetplus.vulcan.net.pl/powiatsiemiatycki. D](https://uonetplus.vulcan.net.pl/powiatsiemiatycki.)o powyższego dokumentu dołączona jest INSTRUKCJA dla konta Rodzica (Załącznik nr 3).
- 8) Uprawnienia przypisane do wszystkich kont dostępnych w dzienniku elektronicznym mogą zostać zmienione przez Administratora Dziennika Elektronicznego oraz Administratora Vulcan Service.

# **Rozdział 3. Przekazywanie informacji w dzienniku elektronicznym**

- 1) W dzienniku elektronicznym do przekazywania i wymiany informacji służy moduł WIADOMOŚĆI. Należy go wykorzystywać w miarę możliwości jak najczęściej do wspólnej komunikacji między szkołą, a rodzicami (opiekunami uczniów) i uczniami.
- 2) Za pomocą WIADOMOŚCI można powiadamiać uczniów i rodziców o zebraniach z rodzicami, dniach otwartych szkoły, konsultacjach itp.
- 3) Moduł WIADOMOŚCI daje możliwość wyświetlania informacji razem lub osobno:
	- a) wszystkim uczniom w szkole,
	- b) wszystkim rodzicom lub prawnym opiekunom uczniów uczęszczających do szkoły,
	- c) wszystkim nauczycielom w szkole.
- 4) W szkole w dalszym ciągu funkcjonują dotychczasowe formy komunikacji z rodzicami (zebrania z rodzicami, dni otwarte, indywidualne spotkania z nauczycielami).
- 5) Moduł WIADOMOŚCI nie może zastąpić oficjalnych podań papierowych, które regulują przepisy odnośnie szkolnej dokumentacji.
- **6)** Moduł WIADOMOŚCI może służyć do usprawiedliwienia nieobecności ucznia w szkole tylko w przypadku, gdy rodzic (prawny opiekun dziecka) wyrazi taką wolę poprzez osobiste złożenie podpisu na odpowiednim dokumencie [\(Załącznik nr 1\).](https://zst.czartajew.pl/start/dokumentyszkolne/regulaminy/zalacznik1edz.pdf)
- **7)** Odebranie informacji przez rodzica zawartej w module WIADOMOŚCI jest równoznaczne z przyjęciem do wiadomości treści komunikatu (Załącznik nr 1).
- **8)** Jeśli nauczyciel uzna, że zachowanie ucznia, np. ucieczka z lekcji, łamanie regulaminu szkoły, itp. wymaga szczególnego odnotowania, powinien wysłać odpowiednią treść do rodzica (prawnego opiekuna ucznia) za pomocą zakładki UWAGI.
- **9)** Wiadomości odznaczone jako UWAGI będą automatycznie dodawane do kartoteki danego ucznia z podaniem:
	- a) daty wysłania,
	- b) imienia i nazwiska nauczyciela wpisującego uwagę,
- c) adresata,
- d) tematu i treści uwagi.

UWAGA wpisana przez nauczyciela w KARTOTECE UCZNIA nie może być usuwana z systemu.

10) Ważne szkolne zarządzenia, polecenia i inne informacje Dyrekcja szkoły może przesyłać do nauczycieli za pomocą modułu WIADOMOŚCI. Temat takiej wiadomości ma być pisany

WERSALIKAMI (wszystkie wielkie znaki) a jej odebranie jest równoznaczne z przyjęciem do wiadomości.

## **Rozdział 4. Administrator VULCAN Service**

- 1. Po stronie firmy VULCAN jest wyznaczona osoba, która jest odpowiedzialna za kontakt ze szkołą. Jej zakres działalności określa umowa zawarta pomiędzy firmą VULCAN, a Dyrektorem Szkoły.
- 2. Firma VULCAN dokonuje okresowych kopii bezpieczeństwa zgodnie z zawartą umową.

# **Rozdział 5. Uczeń**

- 1) Na pierwszych lekcjach z wychowawcą, nauczyciel zapoznaje uczniów z zasadami funkcjonowania i regulaminem dziennika elektronicznego. Dodatkowo treść regulaminu jest umieszczona na stronie internetowej szkoły.
- 2) Adresy e-mail uczniów (które będą loginem do konta w dzienniku) podają ich rodzice / prawni opiekunowie wypełniając (Załącznik nr 1). W przypadku nieobecności rodzica / opiekuna prawnego na zebraniu, rodzic ma możliwość podania wychowawcy potrzebnych danych do utworzenia konta dziecka w innym terminie.
- 3) Uczeń ma obowiązek zapoznać się z przepisami regulującymi pracę dziennika elektronicznego w szkole, zawartymi w POMOCY, która dostępna jest po zalogowaniu się na swoje konto na stronie <https://uonetplus.vulcan.net.pl/powiatsiemiatycki> oraz z niniejszym REGULAMINEM.
- 4) Uczeń przy obsłudze swojego konta w dzienniku elektronicznym ma ograniczone prawa na swoim koncie.
- 5) Uczeń posiadający konto w e-dzienniku ma obowiązek zapoznać się z przepisami regulującymi pracę dziennika elektronicznego w szkole zawartymi w POMOCY, która dostępna jest po zalogowaniu się na swoje konto oraz odpowiednich REGULAMINACH.
- 6) W przypadku utraty hasła lub podejrzenia, że zostało ono odczytane lub wykradzione przez osobę nieuprawnioną, uczeń zobowiązany jest do natychmiastowej zmiany hasła i poinformowania o tym fakcie wychowawcę klasy.

#### **Rozdział 6. Rodzic (prawny opiekun dziecka)**

- 1) Rodzice (prawni opiekunowie dziecka) mają swoje niezależne konto w systemie dziennika elektronicznego, zapewniające podgląd postępów edukacyjnych ucznia oraz dające możliwość komunikowania się z nauczycielami w sposób zapewniający ochronę danych osobowych innych uczniów.
- 2) Dostęp do konta rodzica jest bezpłatny.
- 3) Dostęp rodziców i ich dzieci do poszczególnych modułów w dzienniku elektronicznym jest określony funkcjami tych modułów na podstawie umowy zawartej pomiędzy firmą, a Dyrektorem Szkoły.
- 4) Na początku roku szkolnego rodzic (podczas pierwszego zebrania z rodzicami) podaje wychowawcy swój adres e-mail oraz adres poczty internetowej swojego dziecka (który będzie loginem do konta w dzienniku) oraz uzyskuje informację w jaki sposób uzyskać dostęp do dziennika (przez założenie nowego hasła). Fakt otrzymania tych uprawnień rodzic podpisuje osobiście w obecności wychowawcy (Załącznik nr 1). W przypadku jego nieobecności na zebraniu, rodzic ma tą możliwość w innym wskazanym terminie.
- 5) Rodzic może zlecić aktywację konta, poprzez zgłoszenie tego faktu wychowawcy klasy i podanie swojego adresu poczty internetowej, według wymaganej dokumentacji (Załącznik nr 1).
- 6) Rodzic ma obowiązek zapoznać się z zasadami funkcjonowania dziennika elektronicznego w szkole, które dostępne są w POMOCY po zalogowaniu się na swoje konto dziennika i w niniejszym REGULAMINIE.
- 6) Istnieje możliwość odrębnego dostępu do systemu dla obojga rodziców/opiekunów. Mogą logować się za pomocą różnych adresów poczty e-mail.
- 7) Rodzic osobiście odpowiada za swoje konto w dzienniku elektronicznym szkoły i ma obowiązek nieudostępniania go swojemu dziecku ani innym nieupoważnionym osobom.
- 8) Rodzic może powiadomić wychowawcę o nieobecnościach swojego podopiecznego za pomocą WIADOMOŚCI, co jest równoznaczne z usprawiedliwieniem nieobecności.
- 9) Rodzic zobowiązuje się do systematycznego przeglądania dziennika elektronicznego (Załącznik nr 1). Odebranie informacji jest równoznaczne z przyjęciem jej do wiadomości.

#### **Rozdział 7. Sekretariat**

- 1) Za obsługę konta Sekretariat odpowiedzialna jest wyznaczona przez Dyrektora Szkoły osoba, która na stałe pracuje w sekretariacie szkoły.
- 2) Osoby pracujące w sekretariacie szkoły są zobowiązane do przestrzegania przepisów zapewniających ochronę danych osobowych uczniów i ich rodziców (prawnych opiekunów).
- 3) Pracownicy sekretariatu szkoły są zobowiązani do jak najszybszego przekazywania wszelkich informacji odnośnie nieprawidłowego działania i funkcjonowania dziennika elektronicznego lub zaistniałej awarii zgłoszonej przez nauczyciela Administratorowi Dziennika Elektronicznego.

W przypadku zaistnienia takiej potrzeby, na polecenie Dyrektora Szkoły, Szkolny Administrator Dziennika Elektronicznego może przydzielić osobie pracującej w sekretariacie konto z uprawnieniami nauczyciela, nie dając jednak żadnych możliwości edycji danych, dotyczących ocen i frekwencji uczniów.

- 4) Sekretariat jest odpowiedzialny za przekazywanie dyrektorowi, zastępcy dyrektora, wychowawcom, pedagogowi, Szkolnemu Administratorowi Dziennika Elektronicznego informacji o zapisaniu, skreśleniu lub przeniesieniu ucznia z klasy do klasy (w formie WIADOMOŚCI).
- 5) Na prośbę innej szkoły sekretariat może wydrukować z systemu kartotekę ucznia, zawierającą całościową informację o przebiegu edukacji danego ucznia i przekazać ją do sekretariatu szkoły. Kopie przekazanej dokumentacji należy opisać w sposób umożliwiający jednoznaczne stwierdzenie: kto, komu i kiedy przekazał tę dokumentację. Dokumentacja ta powinna zostać przekazana za potwierdzeniem odbioru.
- 6) Przeniesienia ucznia z jednej klasy do drugiej dokonuje wychowawca i sekretariat szkoły, niezwłocznie po otrzymaniu takiej wiadomości od dyrektora szkoły. Czynności tej dokonuje się według zasad określonych w dzienniku elektronicznym, przenosząc wszystkie dane o ocenach i frekwencji ucznia do nowej klasy.

7) Jeżeli w trakcie roku szkolnego do klasy dojdzie nowy uczeń, wychowawca i sekretarz szkoły wprowadzają jego dane do dziennika w porozumieniu z dyrektorem szkoły.

# **Rozdział 8. Nauczyciel**

- 1) Nauczyciel ma obowiązek prowadzić lekcję z wykorzystaniem elementów MODUŁU DZIENNIK.
- 2) Każdy nauczyciel na początku prowadzonych przez siebie zajęć osobiście sprawdza i wpisuje bezpośrednio do dziennika elektronicznego temat lekcji oraz nieobecności, jak też obecności uczniów na zajęciach. W trakcie trwania zajęć uzupełniane są inne elementy, np. oceny uzyskane przez uczniów.
- 3) Nieobecność "-" wpisana do dziennika nie może być usuwana. Nieobecność może być zmieniona na:
	- a) nieobecność usprawiedliwioną u,
	- b) nieobecność usprawiedliwioną przez szkołę ns,
	- c) spóźnienie s,
	- d) spóźnienie usprawiedliwione su,
	- e) zwolnienie z,
	- f) wycieczka ws.
- 4) Każdy nauczyciel ma obowiązek co najmniej raz dziennie (w dniach pracy szkoły) sprawdzić na swoim koncie MODUŁ WIADOMOŚCI oraz systematycznie udzielać odpowiedzi.
- 5) Każdy nauczyciel jest osobiście odpowiedzialny za systematyczne wpisywanie do dziennika elektronicznego:
	- a) tematu lekcji,
	- b) ocen bieżących,
	- c) frekwencji na lekcjach przez siebie prowadzonych,
	- d) prognoz ocen klasyfikacyjnych rocznych,
	- e) ocen klasyfikacyjnych śródrocznych i rocznych w klasach, w których prowadzi zajęcia, według zasad określonych w wewnątrzszkolnym systemie oceniania.
- **6)** Wpis oceny może być wielokrotnie poprawiany w dowolnym momencie. W bazie danych programu znajduje się cała historia zmian.
- 7) O nieobecności ucznia na sprawdzianie, kartkówce itd. informuje wpis "nb" nie oceniano. Po uzupełnieniu przez ucznia danej zaległości ocenę tę należy zmienić na właściwą z danego "zaliczenia".
- **8)** Nauczyciel **osobiście odpowiada** za poprawność danych wprowadzanych do systemu dziennika elektronicznego za pomocą komputera i ponosi za to całkowitą odpowiedzialność w tym zakresie.
- **9)** W przypadku prowadzenia zajęć za nieobecnego nauczyciela, Nauczyciel Zastępujący ma obowiązek dokonywać zaznaczeń, według zasad określonych w systemie dziennika elektronicznego:
	- w module DZIENNIK musi wybrać opcję ZASTĘPSTWO, a następnie wybrać z listy odpowiedni oddział, grupę i zajęcia edukacyjne przydzielone nauczycielowi, za którego prowadzi zajęcia,
	- jeżeli nauczyciel prowadzi zajęcia ze swojego przedmiotu na lekcji za nieobecnego nauczyciela, w systemie dziennika elektronicznego wpisuje temat według swojego rozkładu nauczania,
	- jeżeli nauczyciel dostaje klasę pod opiekę, np: wyjście do kina, itp., frekwencję do dziennika elektronicznego wpisuje według takich samych zasad, jakie określone są dla prowadzenia lekcji, wybierając opcję "inne zajęcia", a w temacie wpisuje zaistniałą sytuację, np.: "Wyjście do kina….",itp.
- **10)** Zajęcia odwołane wpisuje dyrektor lub wicedyrektor szkoły.
- **11) Informację do rodziców o odwołaniu lekcji podaje dyrektor lub wicedyrektor lub wskazany przez** niego nauczyciel. Informacja ta podana jest poprzez moduł WIADOMOŚCI.
- **12)** Nauczyciel ma obowiązek uzupełnienia na bieżąco wszystkich ocen w dzienniku elektronicznym, na podstawie których, w dniu poprzedzającym zebrania z rodzicami, drukowane będą w szkole odpowiednie kartki informacyjne dla rodziców.
- **13)** Jeżeli nauczyciel zwalnia ucznia z zajęć, (np. udział w zawodach sportowych, konkursie itp.), powinien o tym fakcie poinformować – za pomocą modułu WIADOMOŚCI - z co najmniej jednodniowym wyprzedzeniem - dyrektora szkoły lub odpowiedzialnego za frekwencję wicedyrektora i wychowawcę klasy.
- **14)** Nauczyciel danego przedmiotu ma obowiązek informowania na bieżąco (poprzez moduł WIADOMOŚCI) wychowawcę klasy o osiągnięciach uczniów, ze szczególnym uwzględnieniem tych osiągnięć, które mogą być wpisane na świadectwie (należy podać pełną nazwę konkursu lub zawodów sportowych oraz uzyskane miejsce).
- **15)** Nauczyciel ma obowiązek umieszczać w zakładce SPRAWDZIANY informacje o każdej pracy klasowej lub sprawdzianie, z wyprzedzeniem określonym w WSO.
- **16)** Na podstawie powyższych informacji, wszyscy nauczyciele w szkole mają obowiązek tak planować prace pisemne, aby nie zostały naruszone zasady opisane w Szkolnym Systemie Oceniania.
- **17)** Nauczyciel jest osobiście odpowiedzialny za swoje konto i zgodnie z Ustawą o ochronie danych osobowych nie ma prawa udostępniać danych osobom nieupoważnionym.
- **18)** Nauczyciel powinien dbać, by poufne dane prezentowane na monitorze komputera nie były widoczne dla osób trzecich.
- **19)** Jeśli nauczyciel używa laptopa, komputera lub innego urządzenia umożliwiającego pracę z dziennikiem elektronicznym, musi pamiętać, by nie udostępniać komputera osobom trzecim i stosować wszelkie zasady bezpieczeństwa, by nie dopuścić do ujawnienie jakichkolwiek danych.
- **20)** Za ujawnienie poufnych danych z dziennika elektronicznego nauczyciel ponosi takie same konsekwencje, jak w przypadku przepisów związanych z prowadzeniem dokumentacji szkolnej.
- **21)** Nauczyciele muszą być świadomi zagrożeń związanych z przechowywaniem danych na płytach, dyskach Flash czy tworzeniem nadmiernej liczby wydruków.
- **22)** Po zakończeniu pracy NAUCZYCIEL musi pamiętać o WYLOGOWANIU SIĘ Z KONTA.
- **23)** W razie jakichkolwiek podejrzeń o naruszeniu bezpieczeństwa, nauczyciel powinien niezwłocznie powiadomić o tym Szkolnego Administratora Dziennika Elektronicznego.
- **24)** Nauczyciel ma obowiązek utrzymywania powierzonego mu sprzętu KOMPUTEROWEGO W NALEŻYTYM STANIE (tzn. zadbać o czystość, odpowiednie przechowywanie itd.).
- **25)** Przed przystąpieniem do pracy nauczyciel zobowiązany jest do sprawdzenia, czy sprzęt nie został w widoczny sposób naruszony lub uszkodzony. W przypadku zaistnienia takiego stanu rzeczy, ma obowiązek niezwłocznie powiadomić o tym Szkolnego Administratora Dziennika Elektronicznego.
- **26)** Uczestnictwo w szkoleniach organizowanych przez Szkolnego Administratora Dziennika Elektronicznego dla każdego nauczyciela jest obowiązkowe.
- **27)** W przypadku alarmu ewakuacyjnego NAUCZYCIEL ma obowiązek wylogowania się z systemu.
- **28)** Z NIEREALIZOWANIA OBOWIĄZKU SYSTEMATYCZNEGO UZUPEŁNIANIA DZIENNIKA MOGĄ ZOSTAĆ WYCIĄGNIĘTE KONSEKWENCJE ZGODNE Z KODEKSEM PRACY.

### **Rozdział 9. Wychowawca klasy**

1) Dziennik elektroniczny danej klasy prowadzi wyznaczony przez Dyrektora Szkoły Wychowawca klasy.

2) Wychowawca Klasy powinien zwrócić szczególną uwagę na moduł Edycja danych uczniów. Poza wszystkimi elementami potrzebnymi do późniejszego wydruku świadectw, powinien również wypełnić pola zawierające numery telefonów komórkowych rodziców oraz - jeśli dziecko posiada opinię lub orzeczenie z PP-P - odznaczyć ten fakt w odpowiednim miejscu.

3) Jeśli w danych osobowych ucznia nastąpią zmiany, np: zmiana nazwiska, wychowawca klasy ma obowiązek dokonać odpowiednich zmian w zapisie dziennika elektronicznego, za których wprowadzanie bezpośrednio odpowiada.

4) W ciągu **pierwszego tygodnia** nowego roku szkolnego wychowawca przypisuje uczniów do swojej klasy i do odpowiednich grup zajęciowych oraz uzupełnia dane uczniów swojej klasy.

5) W dniu poprzedzającym posiedzenie śródrocznej lub rocznej rady pedagogicznej, wychowawca klasy dokonuje wydruków statystyk niezbędnych na radzie pedagogicznej, podpisuje je i dodaje do teczki wychowawcy.

6) Przed datą zakończenia semestru i końca roku szkolnego każdy Wychowawca klasy jest zobowiązany do dokładnego sprawdzenia dokonanych wpisów w dzienniku elektronicznym, ze szczególnym uwzględnieniem danych potrzebnych do wydruku świadectw.

7) W celu sprawdzenia poprawności wydruków świadectw, wychowawca klasy ma obowiązek POWTÓRNEGO sprawdzenia tych świadectw po ich wydrukowaniu samodzielnie lub z innym nauczycielem.

8) Wychowawca klasy przegląda frekwencję za ubiegły tydzień i dokonuje odpowiednich zmian, np. usprawiedliwień, likwidacji błędów itp. Wychowawca klasy jest odpowiedzialny za prawidłowe prowadzenie dziennika oraz naprawienie błędnych zapisów (w ramach nadanych mu uprawnień).

9) Skreślenia ucznia z listy uczniów może dokonać sekretarz szkoły. W takim przypadku konto danego ucznia zostanie zablokowane, jednak dotychczasowe jego dane odnośnie ocen i frekwencji będą liczone do statystyk.

10) Jeśli w ciągu roku szkolnego do klasy dojdzie nowy uczeń, wszystkie dane osobowe wprowadza sekretarz szkoły, a wychowawca dodaje do klasy.

11) W dniu poprzedzającym zebrania z rodzicami wychowawcy mogą drukować z systemu dziennika elektronicznego zestawienia ocen, frekwencji, uwag i statystyk potrzebnych do wykorzystania w czasie spotkania z rodzicami.

12) Jeżeli rodzic (opiekun prawny dziecka) nie jest obecny na zebraniu, Nauczyciel ani Wychowawca Klasy nie mają obowiązku dodatkowego zawiadamiania o ocenach poza określonym w szkole systemem dziennika elektronicznego.

13) Na początkowych godzinach wychowawczych nauczyciel powinien wyjaśnić uczniom zasady funkcjonowania dziennika elektronicznego w szkole.

14) Na pierwszym zebraniu z rodzicami Wychowawca Klasy ma obowiązek osobiście zebrać od rodziców adresy poczty internetowej oraz poczty internetowej ich dzieci. Na tym zebraniu przekazuje podstawowe informacje o tym, jak korzystać z dziennika elektronicznego i wskazuje, gdzie i jak można uzyskać pomoc w jego obsłudze (https://uonetplus.vulcan.net.pl/powiatsiemiatycki )- po zalogowaniu się na swoje konto).

# **Rozdział 10. Dyrektor Szkoły**

- 1) Za kontrolowanie poprawności uzupełniania dziennika elektronicznego odpowiada dyrektor szkoły lub wyznaczony przez niego wicedyrektor.
- 2) Przed rozpoczęciem roku szkolnego oraz w trakcie jego trwania dyrektor szkoły zleca wychowawcom o uzupełnienie i aktualizuję planów lekcji poszczególnych klas.
- 3) Do 10 września każdego roku szkolnego dyrektor szkoły sprawdza wypełnienie przez wychowawców klas wszystkich danych uczniów potrzebnych do prawidłowego działania dziennika elektronicznego.
- 4) Dyrektor szkoły jest zobowiązany:
	- a) systematycznie sprawdzać statystyki logowań,
	- b) kontrolować systematyczność wpisywania ocen i frekwencji przez nauczycieli,
	- c) systematycznie odpowiadać na wiadomości nauczycieli, rodziców i uczniów,
	- d) bezzwłocznie przekazywać uwagi za pomocą WIADOMOŚCI,
	- e) wpisywać wszystkie swoje zalecenia i uwagi dla poszczególnych klas i nauczycieli w komunikatach,
	- f) kontrolować poprzez odpowiedni panel dostępny na koncie dyrektora szkoły poprawność, systematyczność, rzetelność wpisów dokonywanych przez nauczycieli,
	- g) generować odpowiednie statystyki, np. zbiorcze dla nauczycieli, a następnie ich wynik i analizę przedstawiać na radach pedagogicznych,
	- h) dochowywać tajemnicy odnośnie postanowień zawartych w umowie, mogących narazić działanie systemu informatycznego na utratę bezpieczeństwa,
	- i) dbać o środki finansowe na zapewnienie poprawności działania systemu, np. zamawianie zakup materiałów i sprzętu do drukowania i archiwizowania danych, szkoleń itp.
- 5) O sprawdzeniu dziennika elektronicznego dyrektor szkoły powiadamia wszystkich nauczycieli szkoły za pomocą WIADOMOŚCI.
- 6) System daje możliwość tworzenia wielu różnych statystyk. Dyrektor Szkoły może szczegółowo określić, które z nich, w jakim odstępie czasu i w jaki sposób powinny być tworzone, przeglądane.
- 7) Dyrektor Szkoły ma obowiązek wyznaczyć drugą osobę, która może pełnić rolę Administratora Dziennika Elektronicznego, w przypadku niemożności pełnienia tej funkcji przez pierwszą.
- 8) Do obowiązków dyrektora szkoły należy również zapewnienie szkoleń dla:
	- a) nauczycieli szkoły,
	- b) rodziców,
	- c) nowych pracowników szkoły,
	- d) uczniów,
- e) pozostałego personelu szkoły (konserwatorzy, panie sprzątające, administracja itp.) pod względem bezpieczeństwa.
- 9) Dyrektor szkoły, w celu wymuszenia systematyczności i regularności dokonywania wpisów w dzienniku elektronicznym, **może zablokować** dostęp do archiwalnych wpisów, uprzedzając nauczycieli i pracowników szkoły odpowiednim komunikatem, z podaniem daty blokady.
- 10) W szczególnych wypadkach i na prośbę zainteresowanego, blokada taka zostanie usunięta, celem poprawienia lub uzupełnienia brakujących wpisów.

#### **Rozdział 11. Administrator Dziennika Elektronicznego w szkole**

- 1) Za poprawne funkcjonowanie dziennika elektronicznego w szkole odpowiedzialny jest Administrator Dziennika Elektronicznego.
- 2) Administrator Dziennika Elektronicznego, logując się na swoje konto, ma obowiązek zachowywać zasady bezpieczeństwa (mieć zainstalowane i systematycznie aktualizować programy zabezpieczające komputer).
- 3) Wszystkie operacje dokonywane na koncie Administratora Dziennika Elektronicznego powinny być wykonywane ze szczególną uwagą i po dokładnym rozpoznaniu zasad funkcjonowania szkoły. Dlatego zaleca się, aby funkcję tę pełnił nauczyciel pracujący w danej szkole, który sprawnie posługuje się systemem i został w tym zakresie odpowiednio przeszkolony.
- 4) Obowiązki Administratora Dziennika Elektronicznego:
	- a) zapoznaje użytkowników z przepisami i zasadami użytkowania sytemu;
	- b) powiadamia wszystkich użytkowników sytemu, że ich działania będą monitorowane, a wyniki ich pracy będą zabezpieczane i archiwizowane;
	- c) przed rozpoczęciem roku szkolnego Administrator Dziennika Elektronicznego przygotowuje dziennik do uruchomienia;
	- d) za poprawność tworzonych jednostek i klas, list nauczycieli, przydziały zajęć, nazewnictwo przedmiotów i wiele innych elementów, których edycja możliwa jest tylko z konta administratora, odpowiada Szkolny Administrator Dziennika Elektronicznego w porozumieniu z dyrektorem szkoły;
	- e) w razie zaistniałych niejasności, Szkolny Administrator Dziennika Elektronicznego ma obowiązek komunikowania się z Wychowawcami klas lub z przedstawicielem firmy zarządzającej dziennikiem elektronicznym, w celu jak najszybszego wyjaśnienia;
	- f) do obowiązków Administratora Dziennika Elektronicznego należy systematyczne sprawdzanie WIADOMOŚCI na swoim koncie i jak najszybsze odpowiadanie na nie.
- 5) Wszelkich ustawień konfiguracyjnych na poziomie szkoły, mających wpływ na bezpośrednie funkcjonowanie dziennika, Administrator Dziennika Elektronicznego może dokonać za zgodą Dyrektora Szkoły i Rady Pedagogicznej.
- 6) Każdy zauważony przypadek naruszenia bezpieczeństwa ma być zgłoszony Administratorowi Dziennika Elektronicznego w celu podjęcia dalszych działań zabezpieczających dane osobowe.
- 7) Jeśli nastąpi zablokowanie konta Nauczyciela, Administrator Dziennika Elektronicznego ma obowiązek skontaktować się osobiście z nauczycielem i wyjaśnić powód blokady.

#### **Rozdział 12. Administrator Szkolnej Sieci Komputerowej**

1) Administrator Szkolnej Sieci Komputerowej ma obowiązek umożliwiać na bieżąco nauczycielom bezpieczne i sprawne logowanie się do dziennika elektronicznego, na komputerach przydzielonych im do obsługi dziennika.

# **Rozdział 13. Administrator Systemu**

1) Administrator Systemu to osoba odpowiedzialna za nadzór nad systemami informatycznymi.

# **Rozdział 14. Postępowanie w czasie awarii**

- 1) Postępowanie Dyrektora Szkoły w czasie awarii:
	- a) Dyrektor Szkoły ma obowiązek sprawdzić, czy wszystkie procedury odnośnie zaistnienia awarii są przestrzegane przez Administratora Dziennika Elektronicznego, Administratora Sieci Komputerowej i Nauczycieli;
	- b) dopilnować jak najszybszego przywrócenia prawidłowego działania systemu;
	- c) zabezpieczyć środki na wypadek awarii, w celu przywrócenia normalnego funkcjonowania systemu.
- 2) Postępowanie Administratora Dziennika Elektronicznego w czasie awarii:
	- a) Obowiązkiem Administratora Dziennika Elektronicznego jest niezwłoczne dokonanie naprawy, w celu przywrócenia prawidłowego działania systemu. W przypadku awarii odpowiada on za kontakt bezpośredni z firmą VULCAN,
		- b) O fakcie zaistnienia awarii i przewidywanym czasie jego naprawy Administrator Dziennika Elektronicznego powinien powiadomić Dyrektora Szkoły oraz nauczycieli,
		- c) Jeśli usterka może potrwać dłużej niż jeden dzień, Administrator Dziennika Elektronicznego powinien wywiesić na tablicy ogłoszeń w pokoju nauczycielskim odpowiednią informację.
		- d) Jeśli z powodów technicznych Administrator Dziennika Elektronicznego nie ma możliwości dokonania naprawy, powinien w tym samym dniu powiadomić o tym fakcie Dyrektora Szkoły,
		- e) Jeśli w szkole jest kontrola i nastąpiła awaria systemu dziennika elektronicznego, należy powiadomić komisję o zaistniałej awarii i po kontakcie z firmą VULCAN przedstawić termin udostępnienia dziennika elektronicznego.
- 3) Postępowanie Nauczyciela w czasie awarii:
	- a) W razie awarii systemu dziennika elektronicznego, komputera lub sieci informatycznej nauczyciel ma obowiązek na każdych prowadzonych przez siebie zajęciach odpowiednio wypełnić karty (**[Załącznik nr](https://zst.czartajew.pl/start/dokumentyszkolne/regulaminy/zalacznik2edz.pdf) 2 str.1, str.2**) i zostawić ją w sekretariacie lub w gabinecie wicedyrektora,
	- b) Jeśli z przyczyn technicznych nie ma możliwości wprowadzenia danych do systemu:
		- sekretariat lub wicedyrektor ma obowiązek przechowywać wszystkie wypełnione przez nauczycieli karty w bezpiecznym miejscu z podziałem na poszczególne dni,
		- po ustąpieniu awarii nauczyciele mają obowiązek odebrania kart i ich wprowadzenia niezwłocznie po usunięciu awarii,
		- jeśli nauczyciel posiada możliwość pracy w odpowiedniej, dostarczonej przez firmę VULCAN, aplikacji offline, może z niej korzystać aż do usunięcia problemu. Ma też obowiązek, niezwłocznie po udostępnieniu dziennika elektronicznego, zaktualizować dane.
		- b) Wszystkie awarie sprzętu komputerowego, oprogramowania czy sieci komputerowych mają być zgłaszane osobiście w dniu zaistnienia, jednej z wymienionych osób:
			- Administratorowi Sieci Komputerowej,
			- Administratorowi Dziennika Elektronicznego,
			- Pracownikowi sekretariatu szkoły.
		- c) Zalecaną formą zgłaszania awarii jest użycie modułu WIADOMOŚCI w systemie dziennika elektronicznego, jeśli nie jest to możliwe, dopuszcza się następujące powiadomienia:
			- osobiście,
			- telefonicznie,
			- za pomocą poczty e-mail,
			- poprzez zgłoszenie tego faktu w sekretariacie szkoły, który jest zobowiązany do niezwłocznego poinformowania o tym fakcie odpowiedniego pracownika szkoły.

#### d) **W żadnym przypadku nauczycielowi nie wolno podejmować samodzielnej próby usunięcia awarii ani wzywać do naprawienia awarii osób do tego nieupoważnionych**.

4) Postępowanie pracowników sekretariatu w przypadku awarii:

- a) udostępnia nauczycielom karty lekcji;
- b) przechowuje w bezpieczny sposób wypełnione przez nauczycieli karty lekcji;
- c) kontaktuje się z Administratorem Systemu i w razie potrzeby zgłasza mu awarie techniczne łącza internetowego, sieci lub sprzętu komputerowego.

5) Postępowanie Administratora Systemu:

Administrator Systemu niezwłocznie po przyjęciu zgłoszenia przystępuje do usunięcia usterki, a następnie powiadamia zgłaszającego o zakończeniu naprawy. Jeśli przewidywany termin usunięcia usterki jest dłuższy niż 1 dzień, Administrator Systemu powiadamia o tym fakcie zgłaszającego.

# **Rozdział 15. Postanowienia końcowe**

- 1) Wszystkie tworzone dokumenty i nośniki informacji, powstałe na podstawie danych z elektronicznego dziennika, mają być przechowywane w sposób uniemożliwiający ich zniszczenie lub kradzież, według zasad określonych w Regulaminie Prowadzenia Dokumentacji obowiązującego w szkole.
- 2) Wprowadzona do bazy danych dokumentacja papierowa musi być odpowiednio zniszczona.
- 3) Nie wolno przekazywać żadnych informacji rodzicom i uczniom drogą telefoniczną, gdyż nie pozwala ona na jednoznaczną identyfikację drugiej osoby.
- 4) Możliwość edycji danych ucznia mają: Administrator Dziennika Elektronicznego, Dyrektor Szkoły, Wychowawca Klasy oraz upoważniony przez Dyrektora Szkoły pracownik sekretariatu.
- 5) Wszystkie dane osobowe uczniów i ich rodzin są poufne.
- 6) Szkoły mogą udostępnić dane ucznia bez zgody rodziców odpowiednim organom na zasadzie oddzielnych przepisów i aktów prawnych obowiązujących w szkole, np. innym szkołom w razie przeniesienia, uprawnionym urzędom kontroli lub na podstawie nakazu sądowego.
- 7) **Wszystkie poufne dokumenty i materiały utworzone na podstawie danych z dziennika elektronicznego, które nie będą potrzebne, należy zniszczyć w sposób jednoznacznie uniemożliwiający ich odczytanie.**
- 8) Dokumentacja z funkcjonowania dziennika elektronicznego, wydruki, płyty CD lub DVD z danymi powinny być przechowywane w szkolnym archiwum.
- 9) Komputery używane do obsługi dziennika elektronicznego powinny spełniać następujące wymogi:
	- a) Na komputerach wykorzystywanych w szkole do dziennika elektronicznego musi być zainstalowane legalne oprogramowanie.
	- b) Wszystkie urządzenia i systemy stosowane w szkole powinny być ze sobą kompatybilne i zabezpieczone.
	- c) **Nie należy zostawiać komputera bez nadzoru.**
	- d) Oprogramowanie i numery seryjne powinny być przechowywane w bezpiecznym miejscu.
	- e) **Instalacji oprogramowania może dokonywać tylko Administrator Sieci Komputerowej i nikt inny nie może dokonywać żadnych zmian w systemie operacyjnym.**
	- f) **Nie wolno nikomu pożyczać, kopiować, odsprzedawać itp. licencjonowanego oprogramowania, będącego własnością szkoły.**
		- g) Wszystkie urządzenia powinny być oznaczone w jawny sposób według zasad obowiązujących w szkole.
		- h) Bezwzględnie należy przechowywać informacje kontaktowe do serwisów w bezpiecznym miejscu. Należy zawsze używać połączeń szyfrowanych, nawet w sieci wewnętrznej.
		- i) W razie odbywania w szkole praktyki przez studenta/studentkę, SZKOLNY ADMINISTRATOR DZIENNIKA ELEKTRONICZNEGO, na polecenie DYREKTORA Szkoły, może udostępnić specjalne konto w dzienniku elektronicznym według zasad

określonych umową z uczelnią delegującą studenta na praktykę pedagogiczną, pod warunkiem złożenia deklaracji o dochowaniu tajemnicy służbowej

j) W razie kontroli z zewnątrz przez organ uprawniony do kontrolowania dokumentacji szkolnej, na polecenie DYREKTORA Szkoły, na czas kontroli, SZKOLNY ADMINISTRATOR DZIENNIKA ELEKTRONICZNEGO udostępnia wyznaczonej do tego celu osobie specjalne konto w dzienniku elektronicznym, dające możliwość sprawdzenia prawidłowego jego funkcjonowania bez możliwości dokonywania jakichkolwiek zmian, pod warunkiem złożenia deklaracji o dochowaniu tajemnicy służbowej i ochronie danych osobowych .

#### 10) **Zasady funkcjonowania dziennika elektronicznego w Zespole Szkół Technicznych im. W. St. Reymonta w Czartajewie wchodzą w życie z dniem 04.02.2019 r.**

#### **Załączniki**

Załącznik nr 1 – [Karta informacji niezbędnych do aktywacji konta rodzica/opiekuna i ucznia](https://zst.czartajew.pl/start/dokumentyszkolne/regulaminy/zalacznik1edz.pdf)

- 1. Informacje o adresie e-mail rodzica i dziecka- niezbędne do logowania.
- 2. Oświadczenie o zapoznaniu się z zasadami funkcjonowania dziennika elektronicznego w Zespole Szkół Technicznych im. W. St. Reymonta w Czartajewie.
- 3. Zobowiązanie rodzica do systematycznego przeglądania modułu WIADOMOŚCI oraz zapoznawania się z ich treścią (odebranie wiadomości jest równoznaczne z zapoznaniem się z jej treścią).
- 4. Oświadczenie rodzica/prawnego opiekuna o woli usprawiedliwiania nieobecności dziecka drogą elektroniczną przy pomocy modułu WIADOMOŚCI.

Załącznik nr 2 – [Karta obecności i lekcyjna na wypadek awarii \(str.1, str.2\)](https://zst.czartajew.pl/start/dokumentyszkolne/regulaminy/zalacznik2edz.pdf)

Załącznik nr 3 – [Instrukcja dla rodzica](https://zst.czartajew.pl/start/dokumentyszkolne/regulaminy/zalacznik3edz.pdf)